#### **false change in attributes detected**

*2008-09-02 01:44 PM - Maciej Sieczka -*

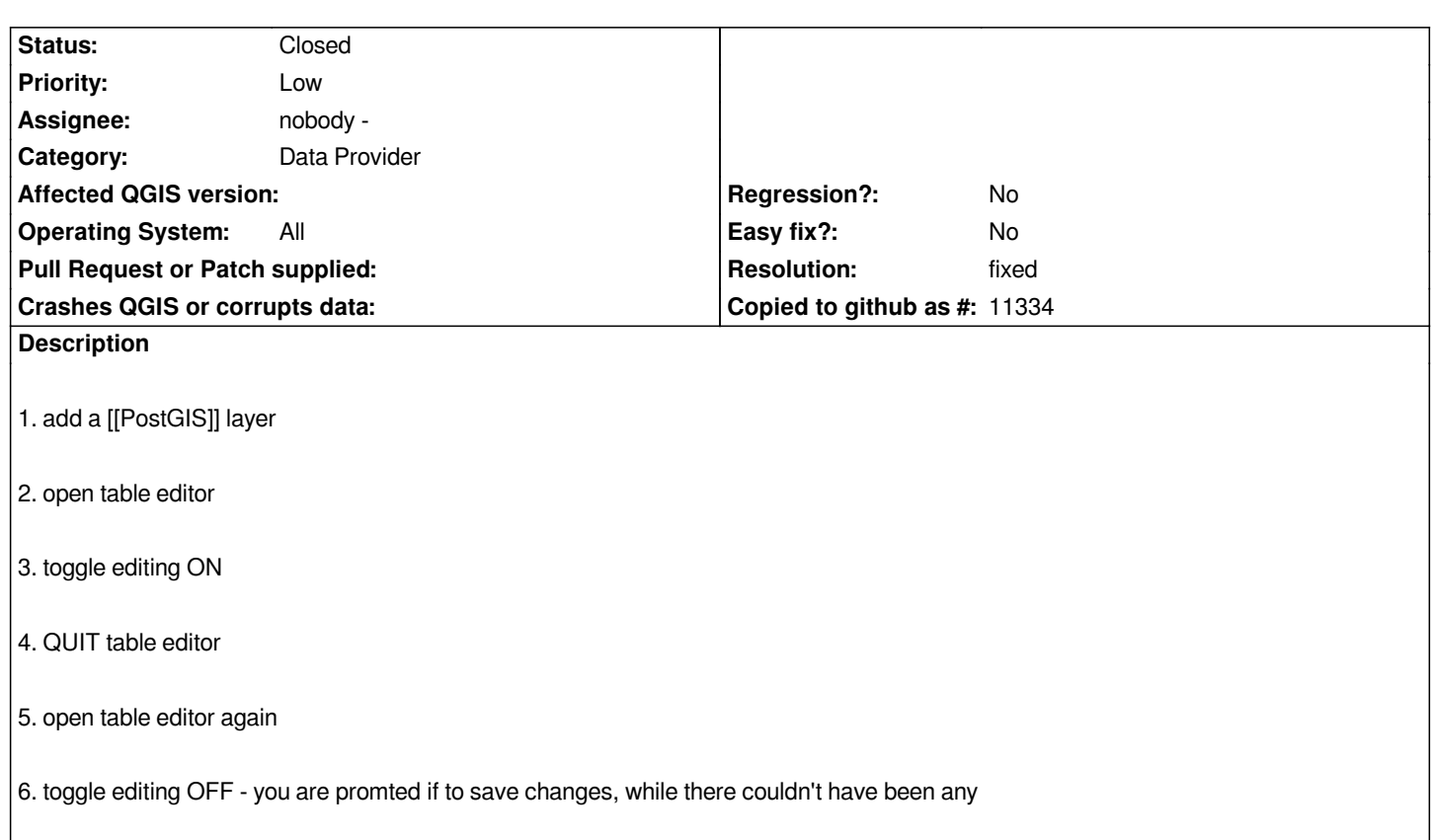

#### **Associated revisions**

## **Revision 1ca30990 - 2008-09-02 11:55 PM - Jürgen Fischer**

*fix #1274*

*git-svn-id: http://svn.osgeo.org/qgis/trunk/qgis@9250 c8812cc2-4d05-0410-92ff-de0c093fc19c*

## **Revision [61e0377a - 2008-09-02 11:55 PM - Jürge](http://svn.osgeo.org/qgis/trunk/qgis@9250)n Fischer**

*fix #1274*

*git-svn-id: http://svn.osgeo.org/qgis/trunk@9250 c8812cc2-4d05-0410-92ff-de0c093fc19c*

#### **History**

### **#1 - 2008[-09-02 02:55 PM - Jürgen Fischer](http://svn.osgeo.org/qgis/trunk@9250)**

*- Resolution set to fixed*

*- Status changed from Open to Closed*

*fixed in commit:61e0377a (SVN r9251)*

# **#2 - 2009-08-22 12:57 AM - Anonymous**

*Milestone Version 1.0.0 deleted*